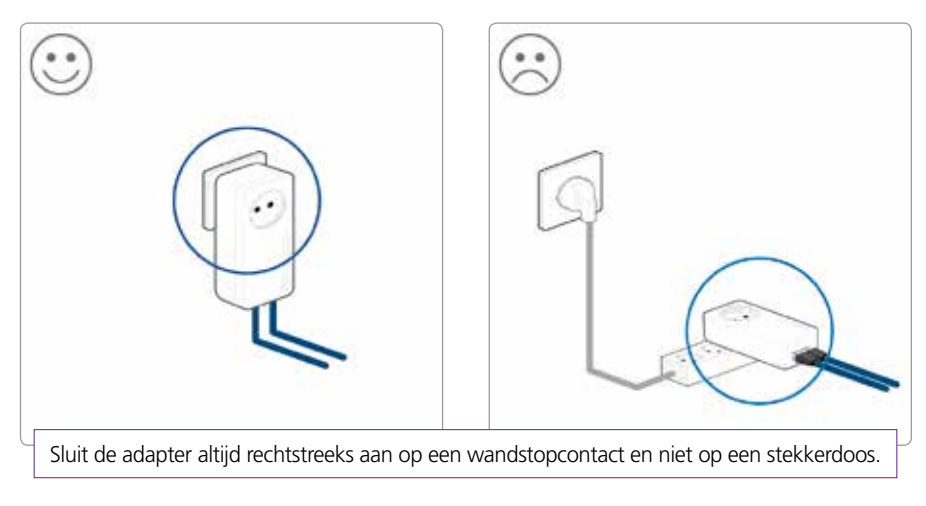

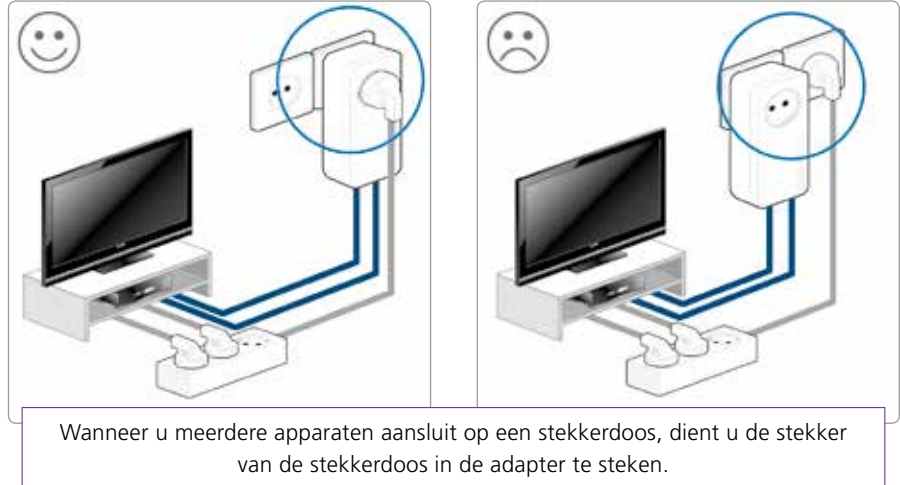

### **Contact**

Aanvullende informatie kunt u vinden op de pagina met veelgestelde vragen via **www.online.nl/klantenservice**. Staat het antwoord op uw vraag er niet tussen, maak dan gebruik van het contactformulier dat u hier ook kunt vinden. Of bel met onze klantenservice op **088-0038500** (lokaal tarief). Bereikbaar van maandag tot en met zaterdag van 9.00 tot 21.00 uur. Als u uw klantnummer bij de hand houdt, kunnen wij u sneller van dienst zijn.

Met een draadloze verbindingsset voorkomt u dat u kabels moet trekken om een verbinding tot stand te brengen tussen uw modem en uw TV-ontvanger of computer. De werking is echter mede afhankelijk van de infrastructuur van uw elektriciteitsnetwerk. Een bedrade verbinding is minder gevoelig en geniet de voorkeur. Online.nl kan niet verantwoordelijk worden gehouden voor de kwaliteit van het signaal via de draadloze verbindingsset.

Online.

® is een merk gebruikt onder licentie door Canal+ Luxembourg S. à r.l. | Maatschappelijke zetel: Rue Albert Borschette 2, L-1246 Luxembourg | R.C.S. Luxembourg: B 87.905

# **Draadloze verbindingsset**

# **Installatiehandleiding**

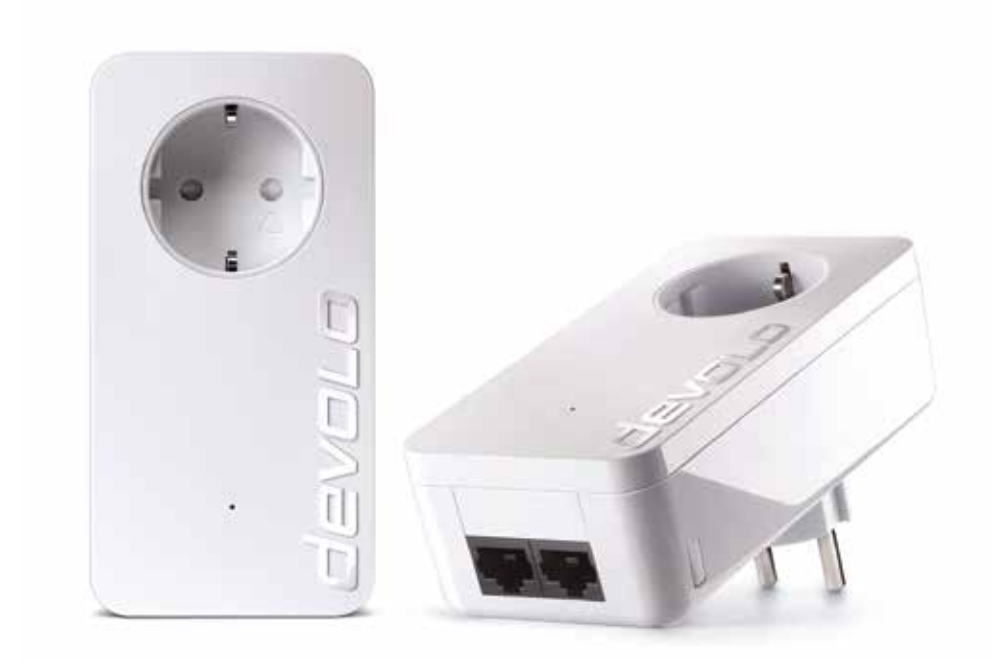

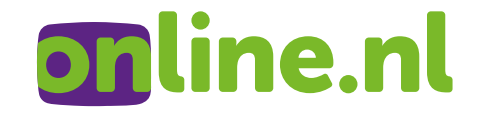

## **Aansluiten draadloze verbindingsset**

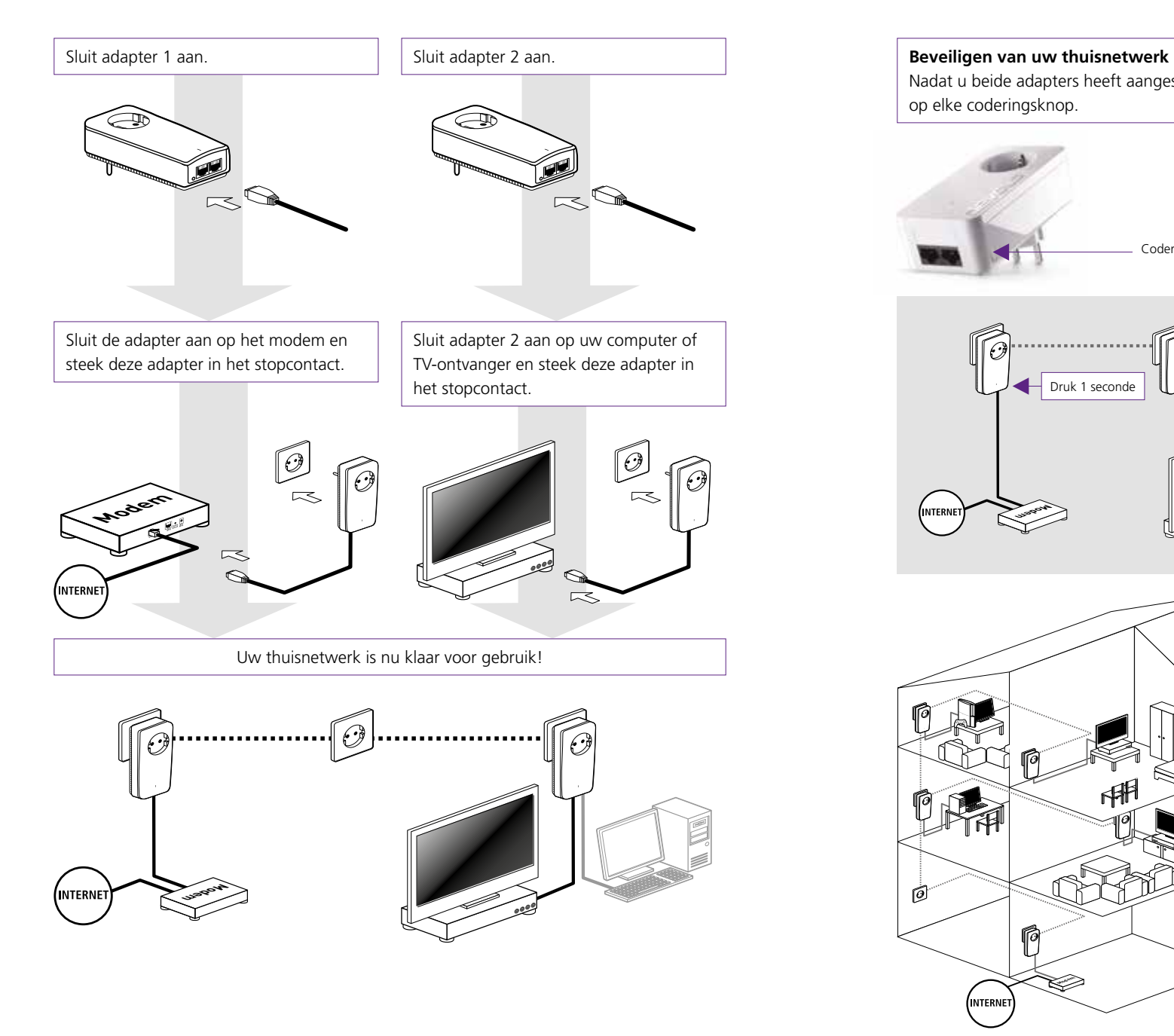

Nadat u beide adapters heeft aangesloten, drukt u – binnen 2 minuten – 1 seconde lang op elke coderingsknop.

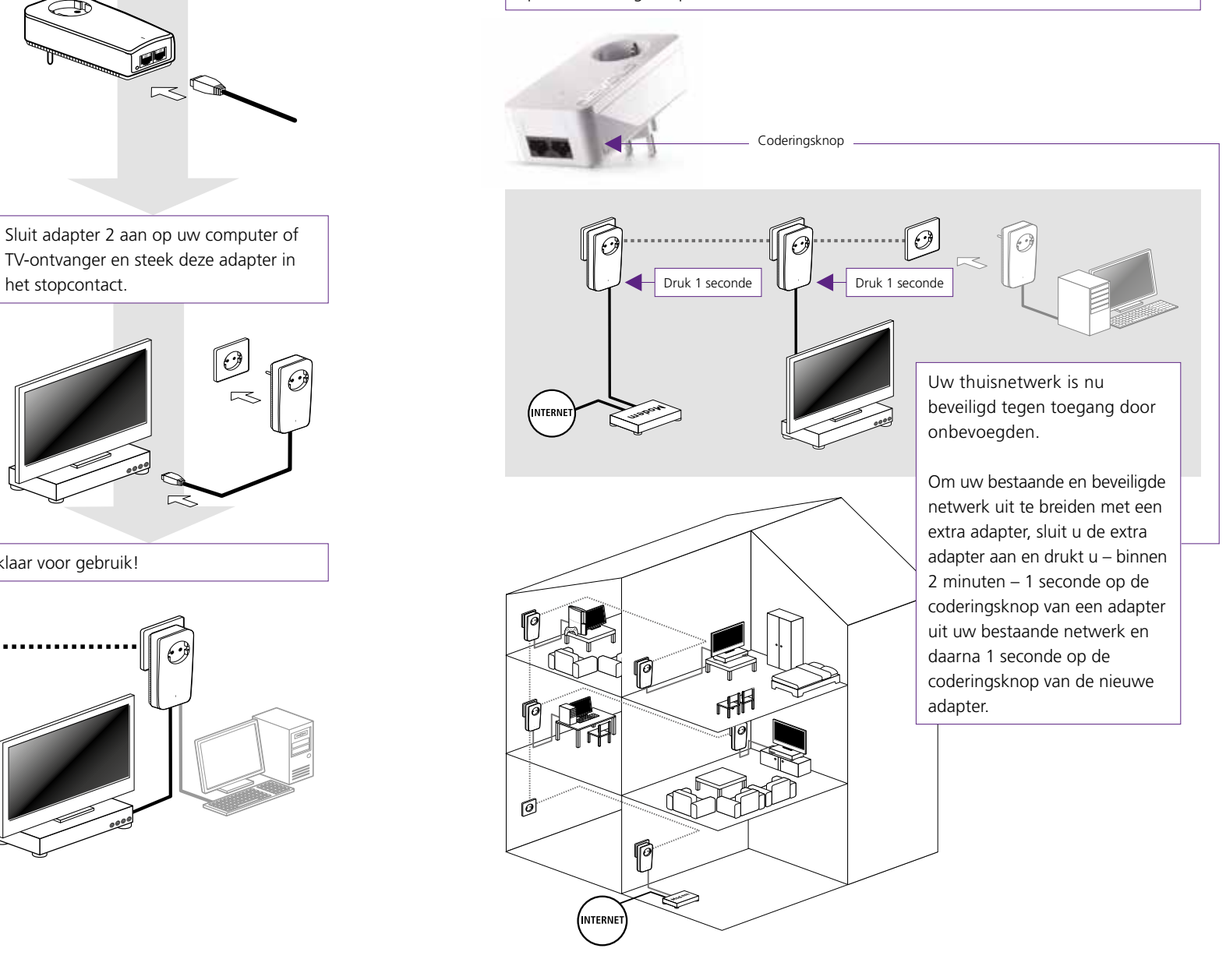